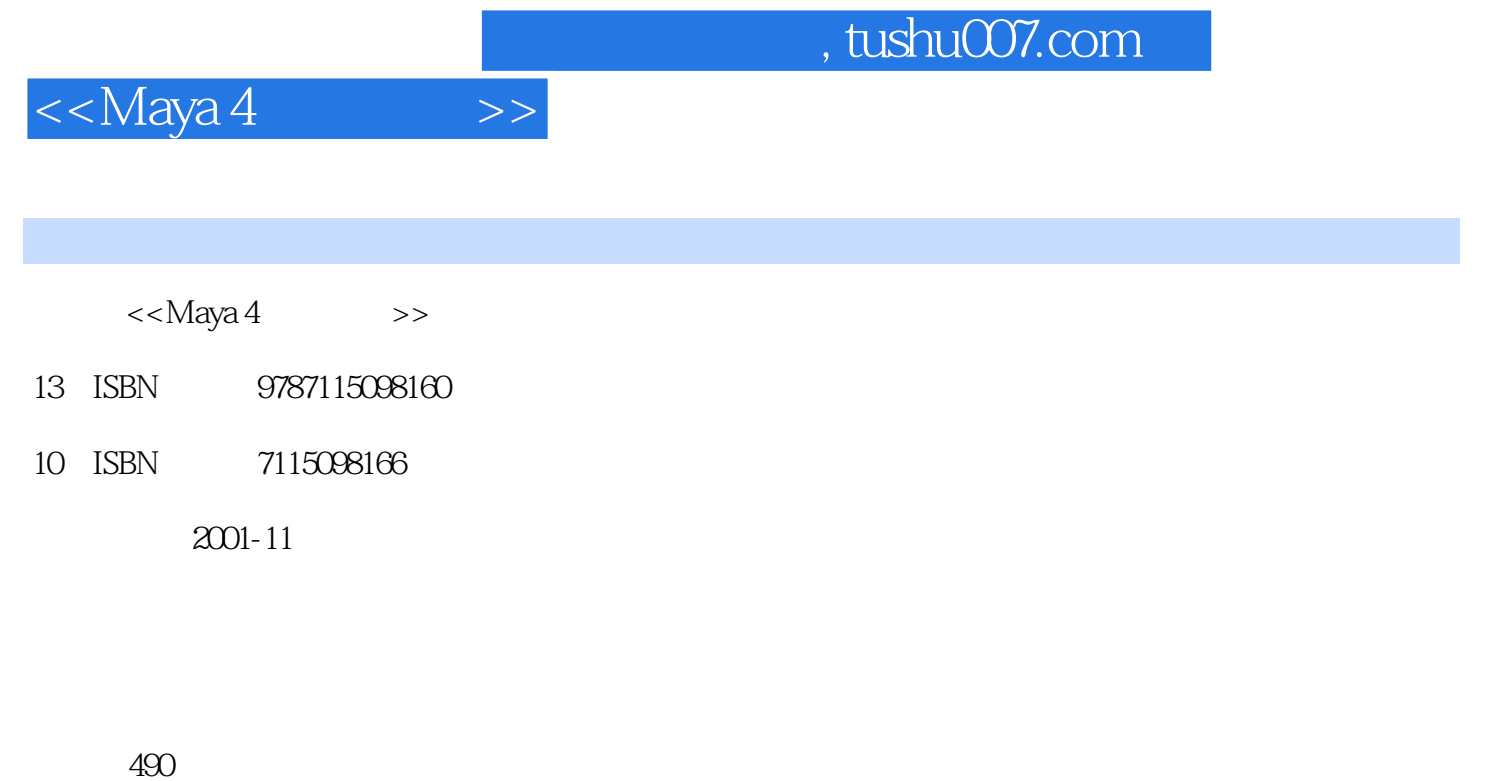

字数:766000

extended by PDF and the PDF

更多资源请访问:http://www.tushu007.com

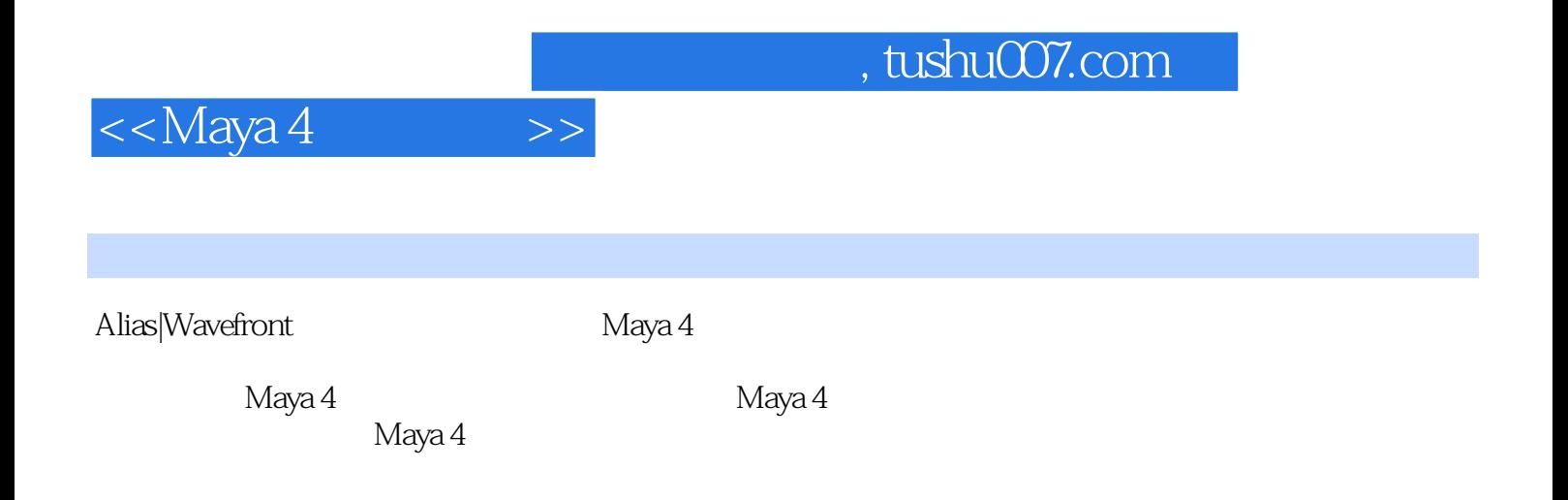

 $M$ aya  $4$ 

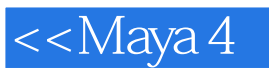

 $\bm>>$ 

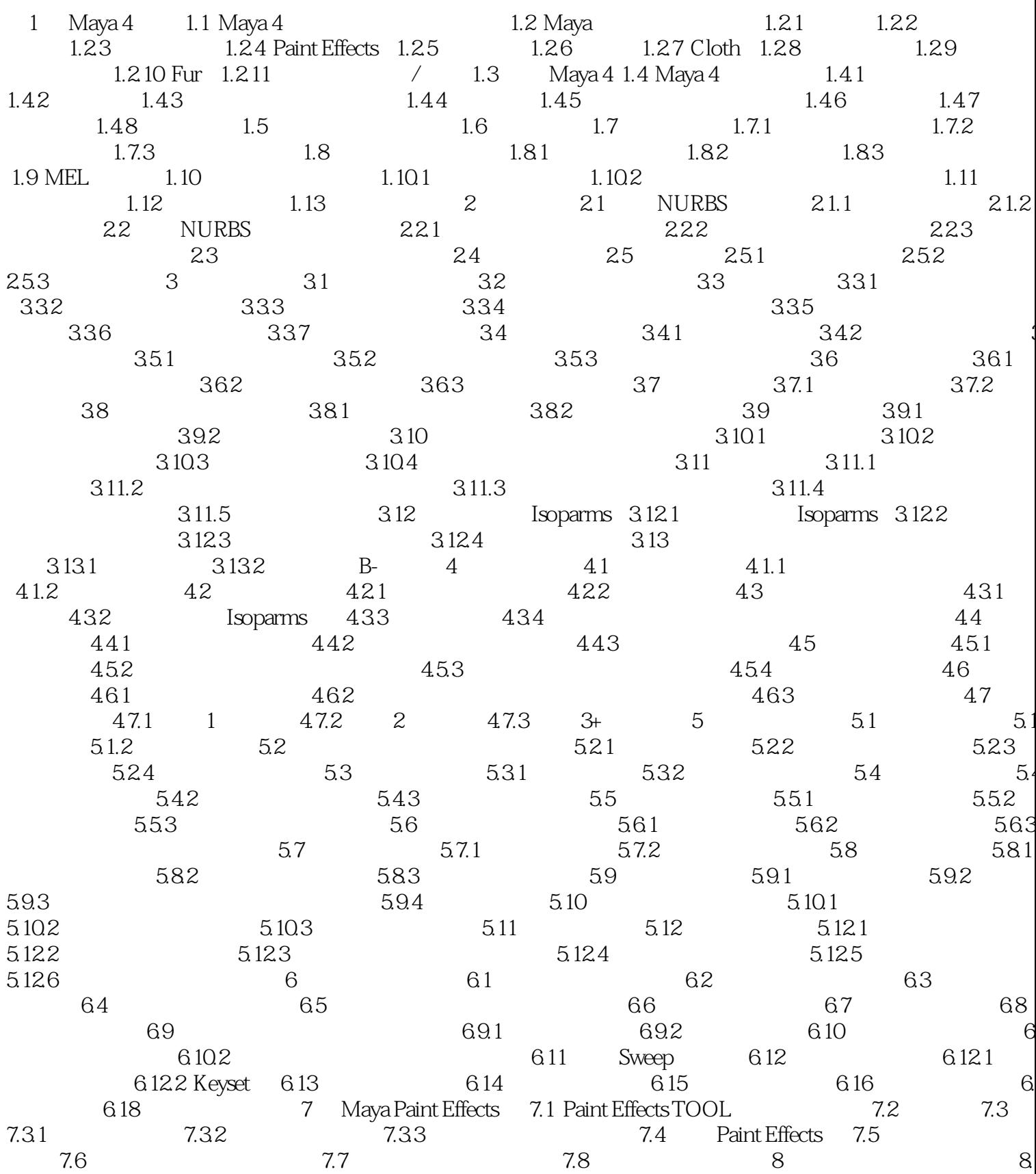

, tushu007.com

 $<<$ Maya 4

 $\,$ 

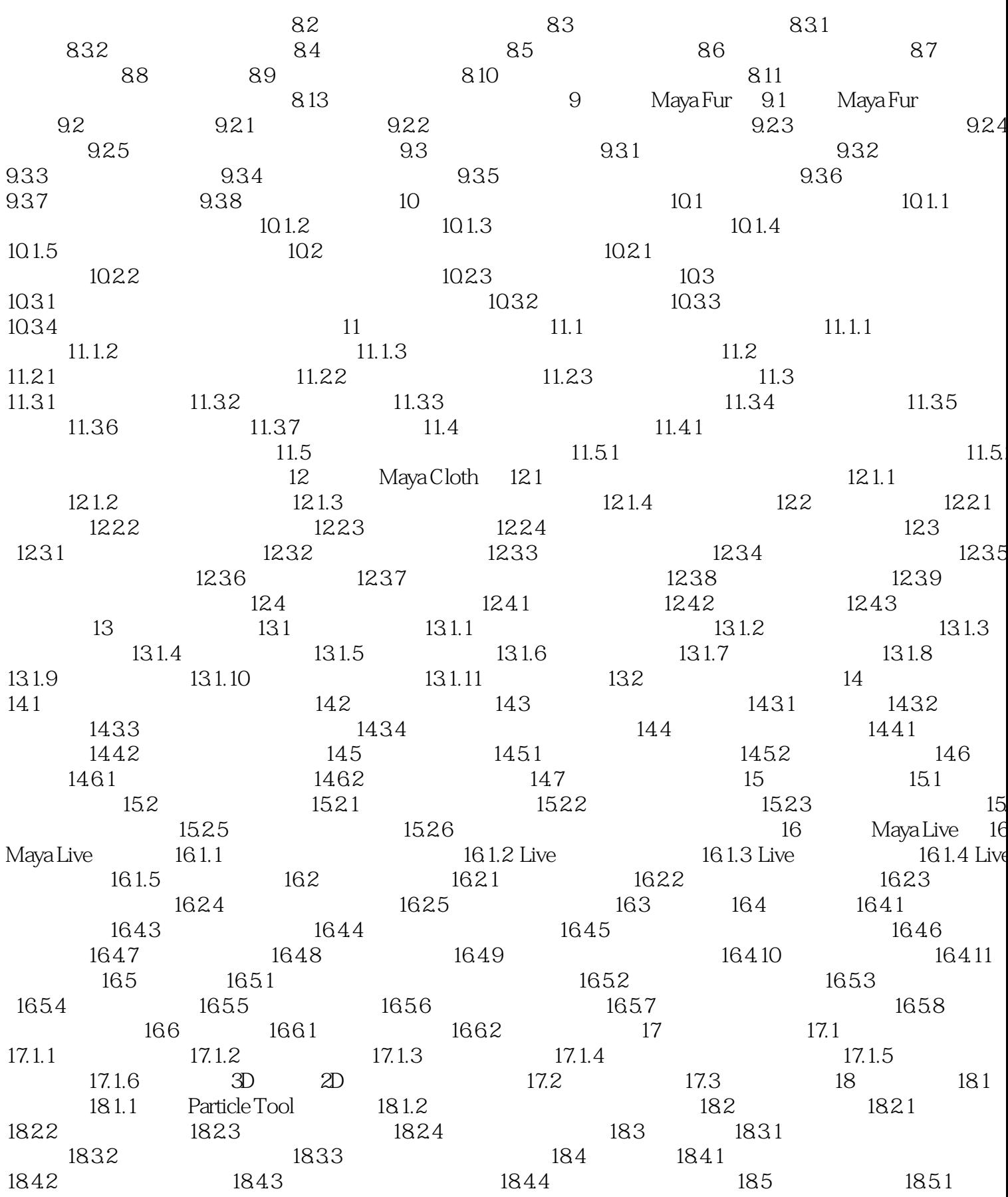

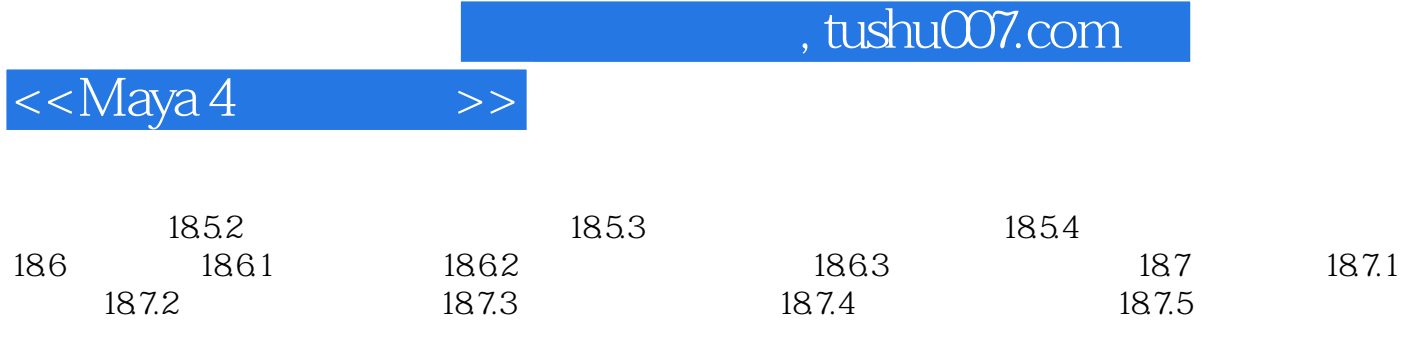

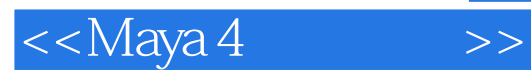

 $,$  tushu007.com

本站所提供下载的PDF图书仅提供预览和简介,请支持正版图书。

更多资源请访问:http://www.tushu007.com